# WP33 – Approval of Wastewater Treatment Residual Landfills Application

MassDEP Bureau of Water Resources, Water Pollution Residuals

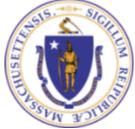

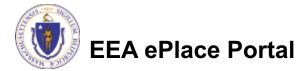

## Overview

- This presentation is to assist in completing a new WP33 Approval of Wastewater Treatment Residual Landfills Application
- This approval provides for comprehensive review and approval of plans and specifications for wastewater residuals landfills. This process is necessary to ensure proper monitoring and to minimize the potential risk of groundwater and surface water contamination from potential leachate migration.
- You must apply for this approval if you own and/or operate a site where sludge and other wastewater treatment facility residuals have been, or will be, disposed.
- This presentation will take you screen by screen through the ePLACE online permitting application process.

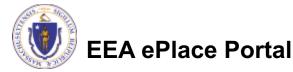

# **General Navigation**

Always Click

Continue Application »

to move to the next page.

- Do NOT use the Browser Back Button as this will take you out of the system
- Any field with a red asterisk (\*)is required before you can move off the page.
- Click Save and resume later to save your work and resume at a later time.
- Click on the tool tips where applicable to get more details.
- Suggested preferred browsers are Chrome and Microsoft Edge

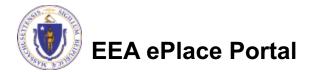

# How to Apply

### First time users:

- Click or type this address on your browser: <u>https://eplace.eea.mass.g</u> <u>ov/citizenaccess</u>
- Follow the prompts to create a new user account
- Log into your account in EEA ePlace using your username/password

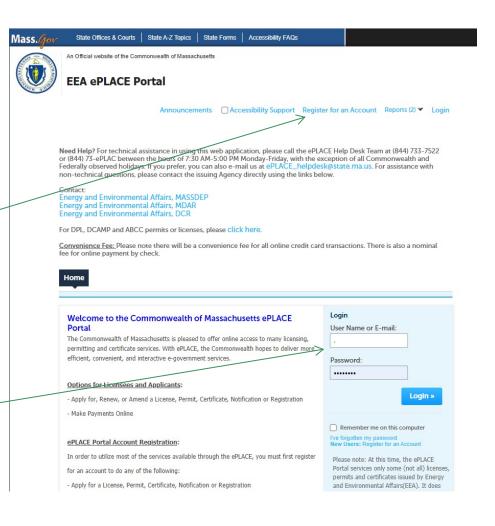

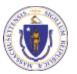

EEA ePlace Portal

## File an Online Application

### Click here to start

| Home      |                       |  |
|-----------|-----------------------|--|
| Dashboard | My Records My Account |  |

#### Welcome TEST TESTING

You are now logged in to the Commonwealth's EEA ePlace Portal.

### What would you like to do?

- New License, Permit, Certificate, Notification or Registration Click Here
- Renew License, Permit, Certificate or Registration (select "My Records" above)
- Amend License, Permit, Certificate or Registration (select "My Records" above)

Please note: At this time, the EEA ePLACE Portal services only some (not all) licenses, permits, certificates and Registrations issued by Energy and Environmental Affairs(EEA). It does not service any other type of license or permit that is issued or approved by the Commonwealth or any of its agencies or municipalities. This Portal will not service any federal licenses or permits.

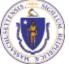

### **EEA ePlace Portal**

File an Online Application

## File an Online Application

### Read and accept the Terms and Conditions

### Click the checkbox and click "Continue"

#### **File an Online Application**

#### **Online Applications and Record Authorization Form**

Welcome to the Commonwealth of Massachusetts eLicensing and ePermitting portal. In order to continue, you must review and accept the terms outlined as set forth below. Click the "Continue" button in order to proceed with the online submission process.

In order to perform licensing and permitting transactions online, you were required to register for the eLicensing and ePermitting Portal. All registered users of the eLicensing and ePermitting Portal are required to agree to the following:

1. Use of the Commonwealth of Massachusetts eLicensing and ePermitting Portal is subject to federal and state laws, which may be amended from time to time, including laws governing unauthorized access to computer systems. Online inquiries and transactions create electronic records that in some instances might

I have read and accepted the above terms.

#### Continue »

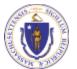

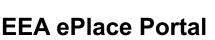

# Apply for a WP33 Application

- Click on "Apply for a DEP Authorization-Water Pollution Residuals (WP) to expand the list of applications
- You can also search for the application on the search bar field

#### Home

File an Online Application

#### Commonwealth of Massachusetts EEA ePLACE (ePermitting) Online Services

#### New Applicants:

The Commonwealth of Massachusetts EEA ePLACE (ePermitting) portal provides the ability to file applications for licenses, permits, certificates, notifications and registrations. From the listing below, please click on the appropriate link to expand the options, select the service that you would like to use and click the continue button.

#### Existing Applicants:

Click Home and use the "My Records" tab to renew or amend a license, permit, certification or registration. If they are not listed under the "My Records" tab, please select the "Link your account" option found in section below. You will be prompted for a "record identification code" and "authorization code." from the Account Link notification you received. If you have not received a notification letter, please contact the ePLACE Help Desk Team at (844) 733-7522 or (844) 73-PLACE between the hours of 7:30 AM - 5:00 PM Monday-Friday.

For easier and quicker way to find your application from the list below, Use Search Bar. Type in the name of your application or a keyword in the search field and click search for results.

Search Apply for a DCR Authorization - Construction and Vehicle Access Permits Apply for a DCR Authorization - Special Use Permits Apply for a DEP Authorization - Air Quality (AQ) Apply for a DEP Authorization - Drinking Water (DW) Apply for a DEP Authorization - Hazardous Waste (HW) Apply for a DEP Authorization - NPDES (WM) Apply for a DEP Authorization - Solid Waste (SW) Apply for a DEP Authorization - Watershed Management (WM) Apply for a DEP Authorization - Waterways Chapter 91 (WW) Apply for a DEP Authorization - Water Pollution Wastewater (WP) Apply for a DEP Authorization - Water Pollution Residuals (WP) Apply for a DEP Authorization - Toxic Use Reduction (TUR) Apply for a MDAR Authorization Apply for an EEA General Request Link Your Account

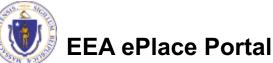

Continue »

# Apply for a WP33 Application

Select "WP33 –
Approval of
Wastewater Treatment
Residual Landfills
Application " and click
continue at the bottom of
the page to start your
application

Search Apply for a DCR Authorization - Construction and Vehicle Access Permits Apply for a DCR Authorization - Special Use Permits Apply for a DEP Authorization - Air Quality (AQ) Apply for a DEP Authorization - Drinking Water (DW) Apply for a DEP Authorization - Hazardous Waste (HW) Apply for a DEP Authorization - NPDES (WM) Apply for a DEP Authorization - Solid Waste (SW) Apply for a DEP Authorization - Watershed Management (WM) ۶. ۶. Apply for a DEP Authorization - Waterways Chapter 91 (WW) Apply for a DEP Authorization - 401 Water Quality Certification ۶. Apply for a DEP Authorization - Water Pollution Wastewater (WP) Apply for a DEP Authorization - Water Pollution Residuals (WP) O WP28 - Sampling and Analysis Plan Approval Application O WP29 - Approval of Suitability (AOS) for Beneficial Use Application O WP30 - Certification of Land Appl For Major Projects Application O WP31 - Certification of Land Appl For Minor Projects Application H WP33 - Approval of Wastewater Treatment Residual Landfills Application O WP34 - Approval of Closure Plans for Wastewater Residual Landfills Application O WP93 - Type I Residuals Land Appl Renewal Apply for a DEP Authorization - Toxic Use Reduction (TUR) Apply for a MDAR Authorization Apply for an EEA General Request

Continue »

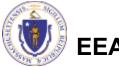

EEA ePlace Portal

# **Contact Information: Important NOTE**

### ❑ There are three contact sections in the next screen:

- □ **Permittee**: the person or signatory authority responsible for signing and accepting all conditions of the Permit
  - If you are the Permittee, click "Add New" button and select the checkbox "Use Login Information"
  - □ If you are not the Permittee you have the option to Add New and enter all the Permittee Information or if the Permittee has an EEA ePlace account, then you have the option to look them up under "Look Up" option
- Permittee Company: here enter the company information the Permittee is affiliated with, if applicable.
- Application Contributors: use this section if multiple users will be coordinating in the preparation of this application
  - If you are unable to find the correct contributor, click on the "Save and resume later" button. Advise the contributor to create an account in the EEA ePLACE Portal and then resume the application.

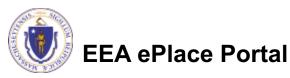

# **Step 1: Contact Information**

- Add Permittee, please read the section instructions and add accordingly
- Add Permittee Company, if applicable
- Look Up "Application Contributors", if applicable
- Click "Continue Application" to proceed

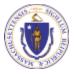

**EEA ePlace Portal** 

| DEP Applications                                  | ]                                                      |                              |                         |                                 |              |                              |                |             |      |
|---------------------------------------------------|--------------------------------------------------------|------------------------------|-------------------------|---------------------------------|--------------|------------------------------|----------------|-------------|------|
|                                                   |                                                        |                              |                         |                                 |              |                              |                |             |      |
| 1 Contact<br>Information                          | 2 Facility Information                                 | 3 Application<br>Information | 4 Docu                  | iments                          |              | 5 Special Fe                 | 9              | 6           | 7    |
| tep 1:Contact Ir                                  | nformation > Page :                                    | 1 of 1                       |                         |                                 |              |                              |                |             |      |
|                                                   |                                                        | Instructio                   | ns                      |                                 |              |                              |                |             |      |
|                                                   |                                                        |                              | Please fill t           |                                 | nformatio    | on:                          |                |             |      |
| ermittee                                          |                                                        |                              | Use Login In            |                                 |              |                              |                |             |      |
|                                                   |                                                        |                              | * Individual/C          | rganization:                    |              |                              |                |             |      |
| remittee" is the indiv                            | idual or an individual au                              | inforized by a Compan        | * First Name:           |                                 |              | Middle Name:                 | * Last Nar     | ne:         |      |
| you are the Permittee<br>ick "Continue".          | , you may click on the "                               | Add New" button and          |                         |                                 |              |                              |                |             |      |
| ick "Continue".                                   |                                                        |                              | * Country:              |                                 |              |                              |                |             |      |
|                                                   | engineer, attorney, or of<br>Contributor". Do not er   |                              |                         |                                 |              | T.I. I.I.                    |                |             |      |
| ou are an Application                             | Contributor . Do not er                                | itter your name or com       | *E-mail:                |                                 |              | *Telephone #:                | E              | xt #:       |      |
| If the Permittee has a<br>earch and select the ap | n EEA ePLACE account a<br>propriate Permittee.         | nd they would like to c      | *P.O. Box / Ar          | ddress Line:                    |              | 0                            |                |             |      |
|                                                   | not have an EEA ePLACE                                 |                              | City:                   |                                 |              | *State:                      |                | Zip:        | 0    |
| ew" button and enter                              | the Permittee information                              | on on their behalf.          |                         |                                 |              | Select                       |                |             |      |
|                                                   |                                                        |                              | Continue                | Clear                           | Cancel       |                              |                |             |      |
| Add New Loo                                       | k Up                                                   |                              |                         | _                               |              |                              |                |             |      |
|                                                   |                                                        |                              |                         |                                 |              |                              |                |             |      |
| ermittee Compan                                   | У                                                      |                              |                         |                                 |              |                              |                |             |      |
|                                                   |                                                        |                              |                         | fill the belo<br>ral/Organizati |              | nation:                      |                |             |      |
| lease and the company                             | y information that the Pe                              | ermittee is amuated wit      | Crosman                 | ion<br>M Organizatio            | -            | 0                            | Contact Person |             |      |
| Add New                                           |                                                        |                              | - Country<br>United III | y:<br>ates                      | -            |                              |                |             |      |
| Add New                                           |                                                        |                              | * E-mail:               |                                 |              | * Telephane<br>2007-2007-200 | • # :<br>NN    | Est W.      | 1    |
|                                                   |                                                        |                              | - City:                 | k / Address Lir                 | ser:         | - State:                     | -2             | ip:         | Ø    |
| pplication Contril                                | butors                                                 |                              | Conti                   | nue Cle                         | ar Cancel    | Ibefect                      | -              |             |      |
| multiple proparers wi                             | ll be part of filling out th                           | is application, you will     | pand to adv             | d thom b                        | alow         |                              |                |             | _    |
|                                                   |                                                        |                              | need to add             | a diem b                        | etow.        |                              |                |             |      |
|                                                   | e to find the correct Prep<br>ACE Portal and then resu |                              | Search for (            | Contact                         |              |                              |                |             |      |
| 1                                                 |                                                        | 949912455555525              | To search for in        | dividual cor                    | itact, pleas | e enter First Name           | , Last Name,   | or Middle N | lame |
| Look Up                                           |                                                        |                              | First Name:             |                                 |              | Middle Name:                 | Last Nam       | e:          |      |
|                                                   |                                                        |                              |                         |                                 |              |                              |                |             |      |
| howing 0-0 of 0                                   |                                                        |                              | Look Up                 | Clear                           | Cancel       |                              |                |             |      |
| Contact Type                                      | Name                                                   | Organizatio                  |                         |                                 |              |                              |                |             |      |

ave and resume later

**Continue Application** 

# **Step 2: Facility Information**

### Add your Facility information:

- Please read the instructions on how to find and add your facility.
- Based on what you have searched for, a list will be returned with all possible matches. Click on the radio button to the left of the facility you are seeking and click "Select".

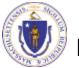

**EEA ePlace Portal** 

| Step 2 : Facility                                                                                                   | Information > Page 1 o                                                                                                    |                                                                                                    |
|----------------------------------------------------------------------------------------------------|----------------------------------------------------------------------------------------------------|----------------------------------------------------------------------------------------------------|
| Facility Informati                                                                                                  | ion                                                                                                    | * indicates a required field.                                                                                                    |
|                                                                                                    |                                                                                                    |                                                                                                    |
| then click the "Sear<br>click the "Select" bu<br>instead of Name. If<br>to the next section<br>Facilities and do no | arch" button to see a list of resu<br>button. If your facility is not on<br>f you cannot find your facility,<br>n without clicking "Search". CA                                                                                                    | the "Name" box enter the facility name or a part of it and<br>ults. Click the button to the left of your facility and then<br>a the list, click "Cancel" and try searching by address<br>, type in the data for the boxes with an asterisk and go on<br>AUTION some applications are restricted to existing<br>you cannot find your Facility or add a new one, please |
| * Facility Name:                                                                                                    |                                                                                                    |                                                                                                    |
| * Street #                                                                                                    | * Street Name:                                                                                                    | Street Name 2                                                                                                    |
| *City:                                                                                                    | The state is a state is a stat | ⑦ *Zip: ⑦                                                                                                    |
| Latitude                                                                                                    | Longitude                                                                                                    |                                                                                                    |
|                                                                                                    |                                                                                                    | Facility(s)                                                                                                    |
|                                                                                                    |                                                                                                    | Showing 1-12 of 120+       Facility Name   Address       ADVANCE AUTO PARTS 4972   250 ELM ST PITTSFIELD MA 01201       AL & SONS SERVICE STATION   638 HIGH ST MEDPORD MA 02355                                                                                                    |
| Search Clea                                                                                                    | ar                                                                                                    | ALE STORE STARVICE STATURE (SAR THURSTS) THEOREMULTATING THE ADVANCE AND ADDESS ALL STEEL FABRICATING INC   BA CREEPER HILL RD GRAFTON MA 02536 ALLIED WASTE SERVICES OF MA LLC   22 NIGHTINGALE AVE QUINCY MA 02169 ALMEIDA AUTO BOORY   20 OAK ST PITTSHELD MA 01201 ALPHA GRAINGER MANUFACTURING INC   20 DISCOVERY WAY FRANKLIN MA 02038                          |
| Continue Applica                                                                                                    | ation »                                                                                                    | ATTLEBORO WEST ST WITP 1296 WEST ST ATTLEBORO MA 02703 ATTLEBORO MA 02703 BAY STATE SPRING CORP 1 864 MAIN ST HOLDEN MA 01520 BETH ISRAEL DEACONESS HOSPITAL NEEDHAM 148 CHESTNUT ST NEEDHAM MA 02192 BIRD PRECISION 1 SPRUCE ST WALTHAM MA 02454                                                                                                    |
|                                                                                                    |                                                                                                    | BRIMFIELD   0 RTE 20 BRIMFIELD MA 01010 <tr< td=""></tr<>                                                                                                    |
|                                                                                                    |                                                                                                    |                                                                                                    |

# **Step 3: Application Information**

- Add any additional information that might help the agency with the review of this application
- Click "Continue Application" to proceed

| Step 3:Applica      | tion Information>        | Page 1 of 1            |               |             |           |       |
|---------------------|--------------------------|------------------------|---------------|-------------|-----------|-------|
|                     |                          | Instructio             | ons           |             |           |       |
|                     |                          |                        |               | * indicates | a require | d fie |
| pplication Info     | rmation                  |                        |               |             |           |       |
| lease enter additio | nal information that may | seem pertinent to your | application.  |             |           |       |
|                     |                          | seem pertinent to your | appreciation. |             |           |       |
| Additional Inform.  |                          |                        |               |             |           |       |
| Additional Inform   |                          |                        |               |             |           |       |
| Additional Informa  |                          |                        |               |             |           |       |

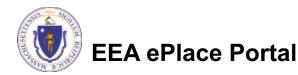

# Step 4: Documents

- Upload all required documents for your application
  - The required documents will be listed on the table
- To begin attaching documents, click "Browse"

| WP                         | 33 - Approval of Wa                          | stewater Treatment R         | esidual Landfills Appl | ication                    |          |   |
|----------------------------|----------------------------------------------|------------------------------|------------------------|----------------------------|----------|---|
| 1                          | <sup>2</sup> Facility<br>Information         | 3 Application<br>Information | 4 Documents            | 5 Special Fee<br>Provision | 6 Review | 7 |
| Doc                        | uments:<br>ease upload 5 Regi                | uired Document(s) wi         | nich are mandatory t   | o Submit this Applicat     | tion:    |   |
| Pl<br>1.<br>2.             | Engineering Report<br>Environmental Monitori | 5                            |                        |                            |          |   |
| Pl<br>1.<br>2.<br>3.<br>4. | Engineering Report                           | Post Closure Plan            |                        |                            |          |   |

The document 'Description' MUST NOT exceed 50 characters in length. Documents that exceed any of these limits will be removed by the system, and cannot be retrieved, which may delay the review process

.bat; .bin; .dll; .exe; .js; .msi; .sql; .vbs; ade; adp; chm; cmd; com; cpl; hta; ins; isp; jar; jse; lib; lnk; mde; msc; msp; mst; php; pif; scr; sct; shb; sys; vb; vbe; vxd; wsc; wsf; wsh are disallowed file types to upload.

| Name       | Туре   | Size | Latest Update | Description | Action |
|------------|--------|------|---------------|-------------|--------|
| No records | found. |      |               |             |        |
|            |        |      |               |             |        |
| Browse     |        |      |               |             |        |
| Browse     |        |      |               |             |        |
|            |        |      |               |             |        |

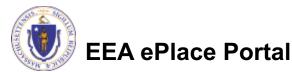

# Step 4: Documents (Attaching)

- A "File Upload" window opens
- Click "Browse"
- Choose the file(s) you want to attach.
- When all files reach 100%, click "Continue"

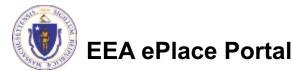

# Step 4: Documents (Attaching)

- Select the document type
- Provide a description of each document that you uploaded
- Click "Browse" to add more documents
- When all documents are uploaded and described, click "Save"

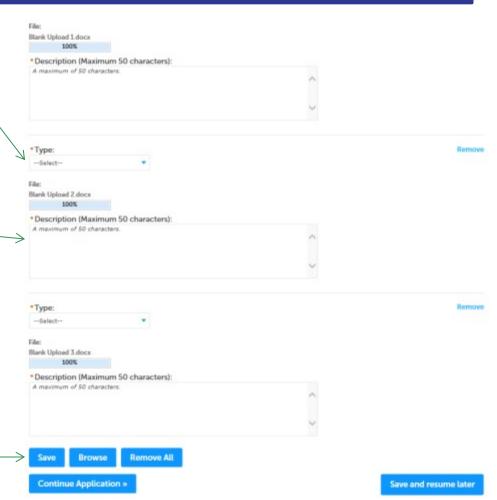

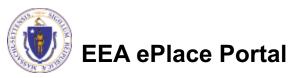

## Step 4: Documents (Attaching)

- You should see a message that you have successfully attached documents
- Review the list of attached documents
- When ready, click on "Continue Application" to proceed

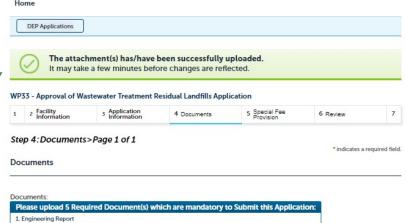

- 1. Engineering Report 2. Environmental Monitoring Plan
- 3. Hydrogeological Report
- 4. Maintenance Plan and Post Closure Plan
- 5. Plans and Specifications

#### Attachment

When uploading file document(s) the maximum file size allowed is 50 MB The 'File Name' (including file extension) MUST NOT exceed 75 characters in length. The document 'Description' MUST NOT exceed 50 characters in length. Documents that exceed any of these limits will be removed by the system, and cannot be retrieved, which may delay the review process bat; .bin; .dll; .exe; .js; .msi; .sql; .vbs; ade; adp; chm; cmd; com; cpl; hta; ins; isp; jar; jse; lib; lnk; mde; msc; msp; mst; php; pif; scr; sct; shb; sys; vb; vbe; vxd; wsc; wsf; wsh are disallowed file types to upload. Size Latest Update Description Name Type Action File 3 - Copy Environmental 4.05 KB 06/10/2021 Actions **v** (2).jpg Monitoring Plan File 3 - Copy Engineering 4.05 KB 06/10/2021 Actions -Copy.jpg Report File 4 - Copy Plans and 4 05 KB 06/10/2021 Actions 🗸 Specifications Copy.jpg Maintenance Plan File 3.jpg 4.05 KB 06/10/2021 Actions + and Post Closure Plan Hydrogeological Actions -File 3 - Copy.jpg 4 05 KB 06/10/2021

Save and resume later

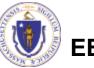

EEA ePlace Portal

16

Browse

Continue Application »

# Step 5: Special Fee Provision

- This application requires a special fee which is determined in a contract between the MassDEP and the Applicant (ASP/IRP)
- This contract must be discussed with MassDEP before filing this application
- A municipality may check "Exempt" in addition to the ASP/IRP designation
- Click "Continue Application" to proceed

EA ePlace Portal

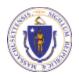

|   | 1 2 3                                                                    | Information                                            | 4 Documents                                                                       | <sup>5</sup> Provision                             | 6 Review                                                       | Submitted                                                                                                    |
|---|--------------------------------------------------------------------------|--------------------------------------------------------|-----------------------------------------------------------------------------------|----------------------------------------------------|----------------------------------------------------------------|----------------------------------------------------------------------------------------------------|
|   | Step 5:Sp                                                                | ecial Fee Pro                                          | ovision > Page 1 of                                                               | 1                                                  |                                                                |                                                                                                    |
|   | Special Fee                                                              | Provision                                              |                                                                                   |                                                    |                                                                | * indicates a required fiel                                                                                           |
|   | executed betw<br>application if<br>your application<br>f the application | ween the Depart<br>you have NOT r<br><mark>on</mark> . | ment and the Applicant to<br>net with the Department<br>n or other party declared | to determine the fee and<br>to discuss the IRP Con | d permit review sched<br>tract. <mark>Click the "Save a</mark> | Project must have a contract<br>ile. DO NOT SUBMIT this<br>nd resume" later button to sav<br>the applicant can select |
| I | Exemption: 🤇                                                             | D                                                      |                                                                                   |                                                    |                                                                |                                                                                                    |
| ( |                                                                          |                                                        |                                                                                   |                                                    |                                                                |                                                                                                    |
|   | Substitution (                                                           | ASP/IRP): ①                                            |                                                                                   |                                                    |                                                                |                                                                                                    |
| 1 | <b>~</b>                                                                 |                                                        |                                                                                   |                                                    |                                                                |                                                                                                    |
| 1 | Provide the A                                                            | SP/IRP code: *                                         |                                                                                   |                                                    |                                                                |                                                                                                    |
|   |                                                                          |                                                        |                                                                                   |                                                    |                                                                |                                                                                                    |
|   |                                                                          |                                                        |                                                                                   |                                                    |                                                                |                                                                                                    |

- Special Fee

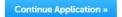

Application

Save and resume later

Application

## Step 6: Review

- The entire application is shown on a single page for your review
- If you note something you want to change, click "Edit Application"
- Otherwise, continue to the bottom of the page

| 1 2 Application                                                                                                    | 4 Documents      | 5 Special Fee<br>Provision | 6 Review           | 7 Application<br>Submitted                              |
|----------------------------------------------------------------------------------------------------|------------------|----------------------------|--------------------|---------------------------------------------------------|
| momation                                                                                                    |                  | Provision                  |                    | Submitted                                               |
| Step 6: Review                                                                                                    |                  |                            |                    |                                                         |
| Continue Application »                                                                                                    |                  |                            |                    | Save and resume late                                    |
| Please review all the information of the second second sec |                  |                            | as been submitted, | you will not be able to make                            |
|                                                                                                    |                  |                            |                    |                                                         |
| Review and C                                                                                                    | ertification     |                            |                    |                                                         |
|                                                                                                    |                  |                            |                    |                                                         |
|                                                                                                    | $\rightarrow$    | Edit Application           |                    |                                                         |
| _                                                                                                    |                  |                            |                    |                                                         |
|                                                                                                    |                  |                            |                    |                                                         |
| Permittee                                                                                                    |                  |                            |                    |                                                         |
| Individual                                                                                                    |                  | Telephone #:111-111-1111   |                    |                                                         |
| JONA KUCI<br>1 Winter St.                                                                                                    |                  | E-mail: jona.kuci@mass.gov | r                  |                                                         |
| Boston, MA, 01208                                                                                                    |                  |                            |                    |                                                         |
| United States                                                                                                    |                  |                            |                    |                                                         |
| Use Login Information: Yes                                                                                                    |                  |                            |                    |                                                         |
| Permittee Company                                                                                                    |                  |                            |                    |                                                         |
| 0.0000000000000000000000000000000000000                                                                                                    | E                |                            |                    |                                                         |
|                                                                                                    | rs               |                            |                    |                                                         |
| Showing 0-0 of 0                                                                                                    |                  | Oraciation Name            | Contact Barrow     | Antina                                                  |
| Contact Type                                                                                                    | rs<br>Name       | Organization Name          | Contact Person     | Action                                                  |
| Showing 0-0 of 0                                                                                                    |                  | Organization Name          | Contact Person     | Action                                                  |
| Showing 0-0 of 0<br>Contact Type                                                                                                    |                  | Organization Name          | Contact Person     | Action                                                  |
| Showing 0-0 of 0<br>Contact Type<br>No records found.                                                                                                    |                  | Organization Name          | Contact Person     | Action                                                  |
| Showing 0-0 of 0<br>Contact Type<br>No records found.<br>Facility Information                                                                                                    | Name             | Organization Name          | Contact Person     | Action                                                  |
| Showing 0-0 of 0<br>Contact Type<br>No records found.<br>Facility Information<br>TEST   1 Winter Street Boston<br>DEP Facility Ice mit.                                                                                                    | Name             | Organization Name          | Contact Person     | Action                                                  |
| Showing 0-0 of 0<br>Contact Type<br>No records found.<br>Facility Information<br>TEST   1 Winter Street Boston<br>DEP Facility (Dr mjh.                                                                                                    | Name<br>MA 11111 | Organization Name          | Contact Person     | Action                                                  |
| Showing 0-0 of 0<br>Contact Type                                                                                                    | Name<br>MA 11111 | Organization Name          | Contact Person     | Action                                                  |
| Showing 0-0 of 0<br>Contact Type<br>No records found.<br>Facility Information<br>TEST   1. Winter Street Boston<br>DEP Reading To: mit,<br>Message: mit<br>Message: mit<br>Facility Record ID: 21-FAC-01727(                                                                                                    | Name<br>MA 11111 | Organization Name          | Contact Person     | Action                                                  |
| Showing 0-0 of 0<br>Contact Type<br>No records found.<br>Facility Information<br>TEST   1. Winter Street Boston<br>DEP Region: NE<br>Message: null<br>Facility Record ID: 21-FAC-01727(                                                                                                    | Name<br>MA 11111 | Organization Name          | Contact Person     | Action                                                  |
| Showing 0-0 of 0<br>Contact Type<br>No records found.<br>Facility Information<br>TEST   1 Winter Street Boston<br>DEP Resign: NE<br>Message: null<br>Message: null<br>Facility Record ID: 21-FAC-01727/<br>Additional Information                                                                                                    | Name<br>MA 11111 | Organization Name          | Contact Person     | Action                                                  |
| Showing 0-0 of 0<br>Contact Type<br>No records found.<br>Facility Information<br>TEST   1 Winter Street Boston<br>DEP Jacking Vie mink                                                                                                    | Name<br>MA 11111 | Organization Name          | Contact Person     | Action                                                  |
| Showing 0-0 of 0<br>Contact Type<br>No records found.<br>Facility Information<br>TEST   1 Winter Street Boston<br>DEP Reading to: mik<br>DEP Region: NE<br>Message: null<br>Message: null<br>facility Record ID: 21-16C-01272/<br>Additional Information:                                                                                                    | Name<br>MA 11111 | Organization Name          | Contact Person     | Action                                                  |
| Showing 0-0 of 0<br>Contact Type<br>No records found.<br>Facility Information<br>TEST   1 Winter Street Boston<br>DEP RodBy ID: mBit<br>DEP RodBy ID: mBit<br>DEP RodBy ID: 21-FAC-017270<br>Additional Information<br>Additional Information:<br>Documents                                                                                                    | Name<br>MA 11111 |                            |                    |                                                         |
| Showing 0-0 of 0<br>Contact Type<br>No records found.<br>Facility Information<br>TEST   1 Winter Street Boston<br>DEP RodBy ID: mBit<br>DEP RodBy ID: mBit<br>DEP RodBy ID: 21-FAC-017270<br>Additional Information<br>Additional Information:<br>Documents                                                                                                    | Name<br>MA 11111 | Plee                       | ise upload 3 Requi | ired Document(s) which a                                |
| Showing 0-0 of 0<br>Contact Type<br>No records found.<br>Facility Information<br>TEST   1 Winter Street Boston<br>DEP Resign: NE<br>Message: null<br>Resider Net Contact Net Net Net Net Net Net Net Net Net Ne                                                                                                    | Name<br>MA 11111 | Plee<br>mar                | ise upload 3 Requi | ired Document(s) which ar<br>this Application: 1. Local |
| Showing 0-0 of 0<br>Contact Type<br>No records found.<br>Facility Information<br>TEST   1 Winter Street Boston<br>DEP RodBy ID: mBit<br>DEP RodBy ID: mBit<br>DEP RodBy ID: 21-FAC-017270<br>Additional Information<br>Additional Information:<br>Documents                                                                                                    | Name<br>MA 11111 | Plea<br>mar<br>Auti        | ise upload 3 Requi | ired Document(s) which a                                |

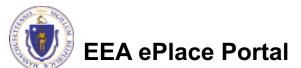

## Step 6: Review

### Read the Certification Statement

- Click the check the box to complete your certification
- Click on "Continue Application" to proceed with the submittal of your application

**Application Submitter** 

| Individual<br>Testing Eipas<br>Melrose, MA, 01928                                   | Telephone #:123-123-2323<br>E-mail:testing@eipas.com                                                  |
|-------------------------------------------------------------------------------------|----------------------------------------------------------------------------------------------------|
| I certify that I am familiar with the wo<br>this application is true, complete, and | rk proposed and that to the best of my knowledge and belief the information contained in<br>accurate. |
|                                                                                     |                                                                                                    |

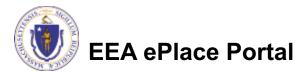

# Step 8: Submission Successful!

When you submit your application, you will receive a Record ID so you can track the status of your application online

Upon submission of your application please make sure to check your email for system notifications

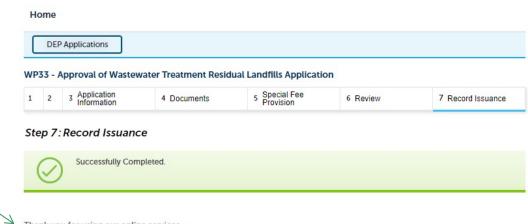

Thank you for using our online services. Your Record Number is 21-WP33-0002-APP.

You will need this number to check the status of your application.

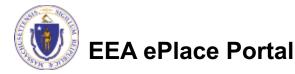

## To check the status of an application

- Log on to EEA ePlace portal
  - <u>https://eplace.eea.mass</u> .gov/citizenaccess
- Go to your "My Records" page to see and/or track the status of an application

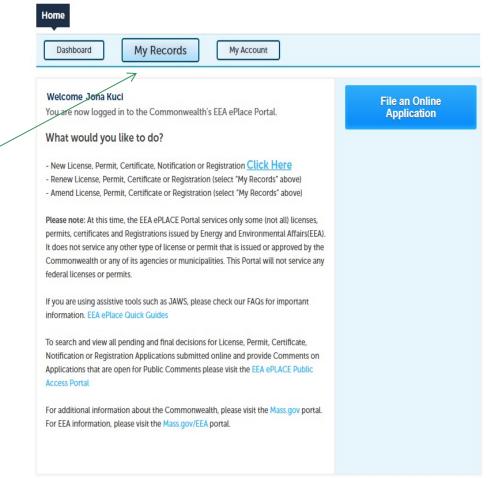

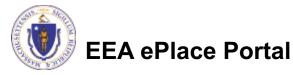

## **Questions?**

For technical assistance:

- Contact the ePlace Help Desk Team at (844) 733-7522
- □Or send an email to: <u>ePLACE helpdesk@state.ma.us</u>

For business related questions, please visit the link below: https://www.mass.gov/how-to/wp-33-approval-of-wastewater-treatment-residuallandfills

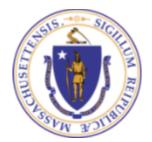

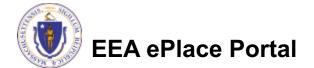